## Package: GEOfastq (via r-universe)

June 30, 2024

Type Package

Title Downloads ENA Fastqs With GEO Accessions

Version 1.13.0

Description GEOfastq is used to download fastq files from the European Nucleotide Archive (ENA) starting with an accession from the Gene Expression Omnibus (GEO). To do this, sample metadata is retrieved from GEO and the Sequence Read Archive (SRA). SRA run accessions are then used to construct FTP and aspera download links for fastq files generated by the ENA.

License MIT + file LICENSE

Encoding UTF-8

LazyData true

RoxygenNote 7.1.1

BugReports <https://github.com/alexvpickering/GEOfastq/issues>

Imports xml2, rvest, stringr, RCurl, doParallel, foreach, plyr

Suggests BiocCheck, roxygen2, knitr, rmarkdown, testthat

biocViews RNASeq, DataImport

VignetteBuilder knitr

Repository https://bioc.r-universe.dev

RemoteUrl https://github.com/bioc/GEOfastq

RemoteRef HEAD

RemoteSha 2d075d0388e48529f31b5fdf6aa3b8fe055c7b6f

### **Contents**

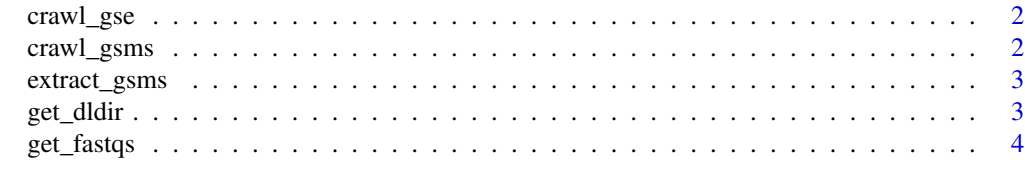

**Index** [5](#page-4-0). The second state of the second state of the second state of the second state of the second state of the second state of the second state of the second state of the second state of the second state of the second

<span id="page-1-1"></span><span id="page-1-0"></span>

#### Description

Get GSE text from GEO

#### Usage

crawl\_gse(gse\_name)

#### Arguments

gse\_name GEO study name to get metadata for

#### Value

Character vector of lines on GSE record.

#### Examples

gse\_text <- crawl\_gse('GSE111459')

<span id="page-1-2"></span>crawl\_gsms *Crawls SRX pages for each GSM to get metadata.*

#### Description

Goes to each GSM page to get SRX then to each SRX page to get some more metadata.

#### Usage

```
crawl_gsms(gsm_names, max.workers = 50)
```
#### Arguments

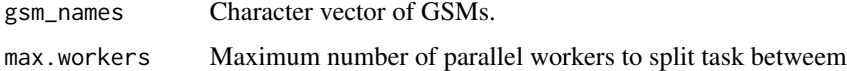

#### Value

data.frame

#### <span id="page-2-0"></span>extract\_gsms 3

#### Examples

```
srp_meta <- crawl_gsms("GSM3031462")
# returns NULL because records on dbGAP for privacy reasons
srp_meta <- crawl_gsms("GSM2439650")
# example with empty values
srp_meta <- crawl_gsms('GSM4043025')
```
extract\_gsms *Extract GSMs needed to download RNA-seq data for a series*

#### Description

Extract GSMs needed to download RNA-seq data for a series

#### Usage

```
extract_gsms(gse_text)
```
#### Arguments

gse\_text GSE text returned from [crawl\\_gse](#page-1-1)

#### Value

Character vector of sample GSMs for the series gse\_name

#### Examples

```
gse_text <- crawl_gse('GSE111459')
gsm_names <- extract_gsms(gse_text)
```
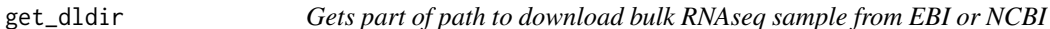

#### Description

Gets part of path to download bulk RNAseq sample from EBI or NCBI

#### Usage

```
get_dldir(srr, type = c("ebi", "ncbi"))
```
#### Arguments

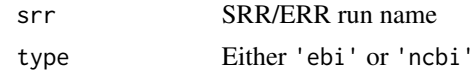

#### Value

String path used by [get\\_fastqs](#page-3-1).

#### Examples

get\_dldir('SRR014242')

<span id="page-3-1"></span>get\_fastqs *Download and RNA-seq fastq data from EBI*

#### Description

First tries to get RNA-Seq fastq files from EBI.

#### Usage

```
get_fastqs(srp_meta, data_dir, method = c("ftp", "aspera"), max_rate = "1g")
```
#### Arguments

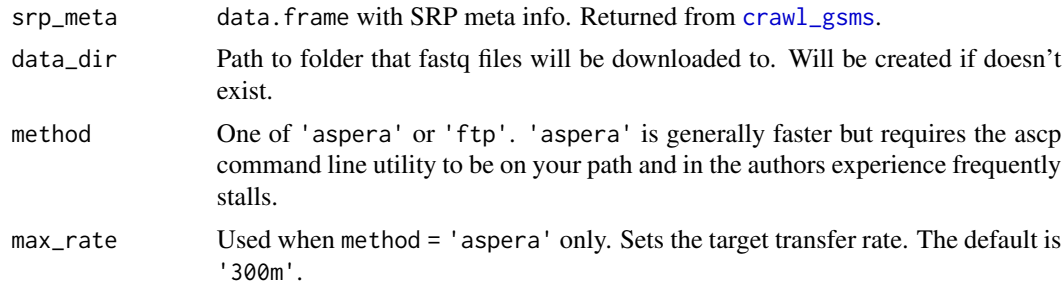

#### Value

Named vector of integer return codes from ascp or download.file. Names are SRR runs.

#### Examples

```
gsm_name <- 'GSM3926903'
srp_meta <- crawl_gsms(gsm_name)
data_dir <- tempdir()
res <- get_fastqs(srp_meta, data_dir)
```
<span id="page-3-0"></span>

# <span id="page-4-0"></span>Index

crawl\_gse, [2,](#page-1-0) *[3](#page-2-0)* crawl\_gsms, [2,](#page-1-0) *[4](#page-3-0)* extract\_gsms, [3](#page-2-0)

get\_dldir, [3](#page-2-0) get\_fastqs, *[4](#page-3-0)*, [4](#page-3-0)